#### TO DO LIST – For Social Media / Website / Blog **FACEBOOK:**

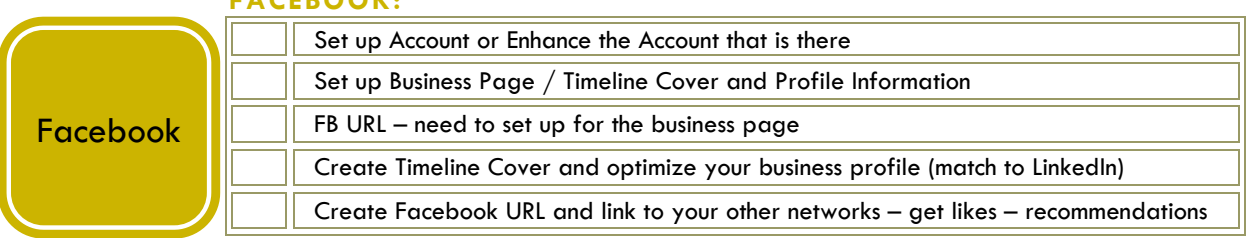

### **LINKEDIN:**

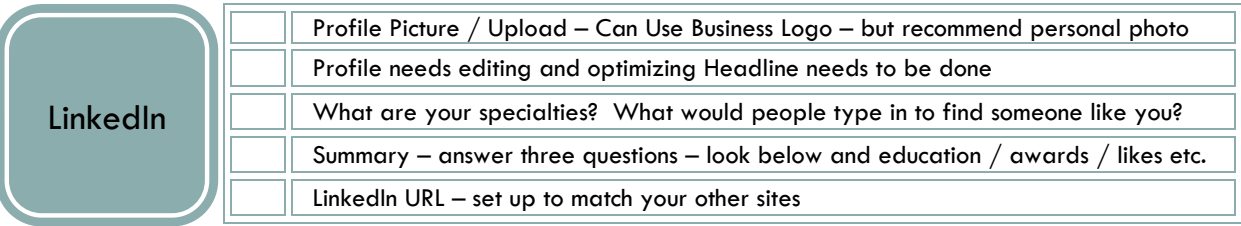

# **GOOGLE:**

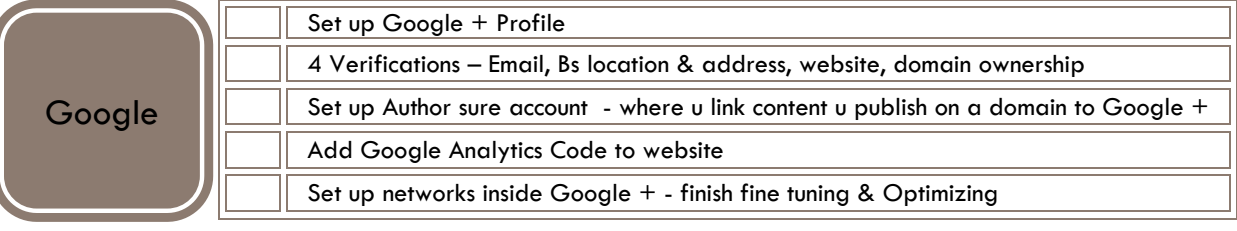

### **TWITTER**

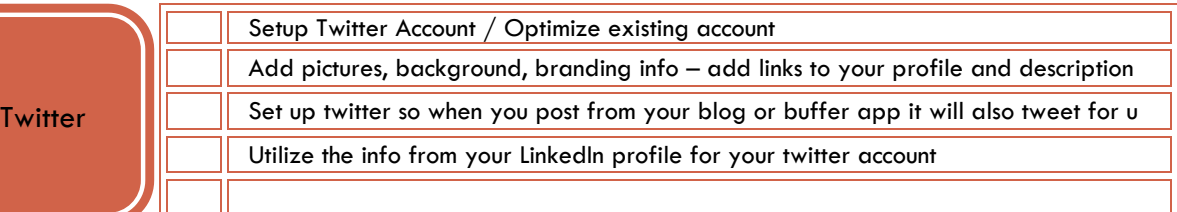

## **YOU TUBE**

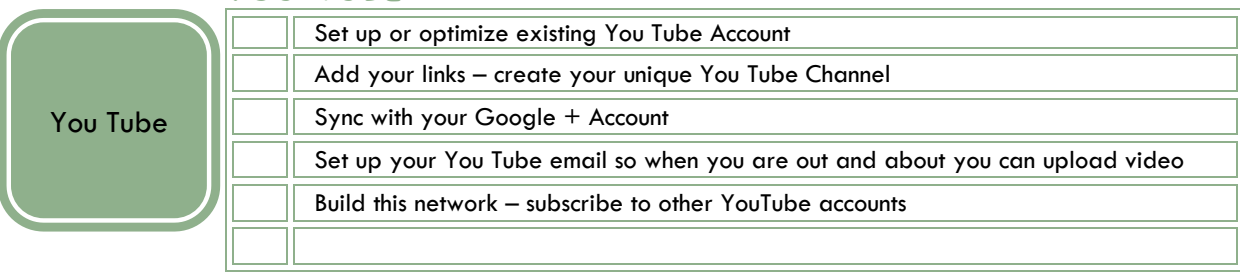

#### Additional Networks Needed?

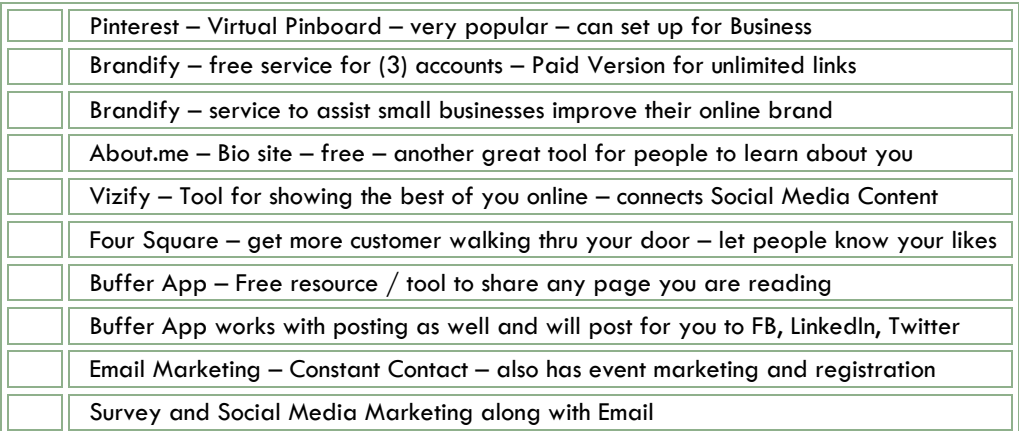

### Website / Wordpress

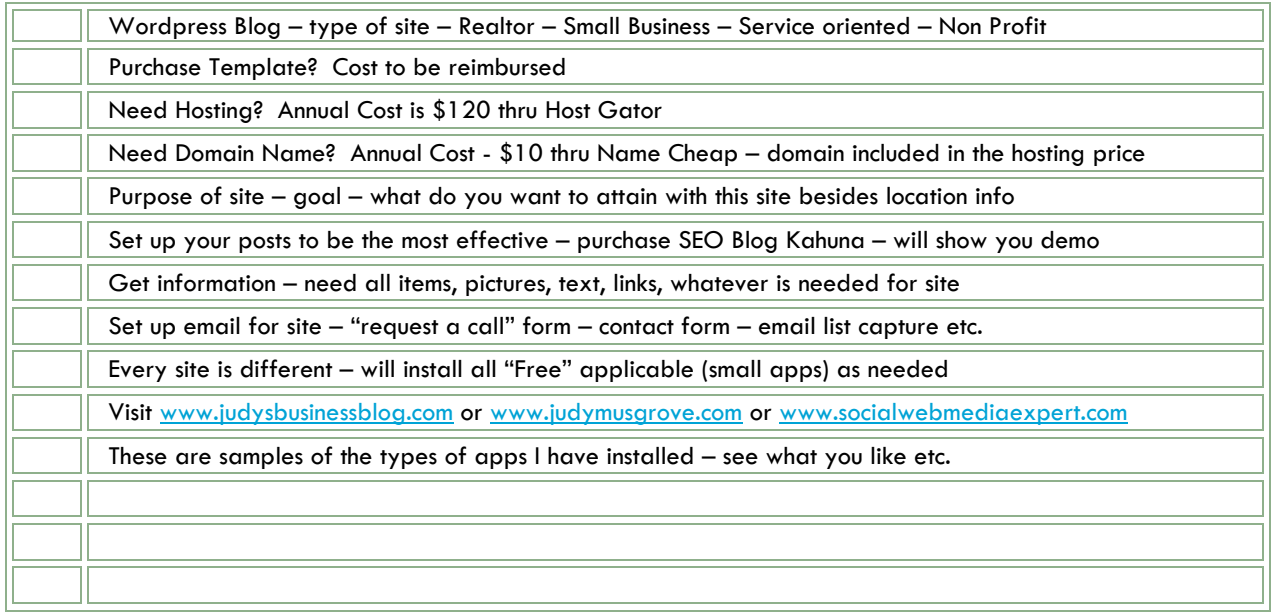

#### *Submitting your site to the major search engines:*

*Explanation:* This is part of the Search Engine Optimization – by submitting your site to the major *search engines you will be accomplishing: The driving of relevant, credible links and traffic from other sites back to your own website. When these links come from websites with high credibility, your own site gains credibility in the eyes of the search engines. Submitting your website to as many credible online properties as possible will increase your site's search engine credibility – improving your rankings on search engines.*

#### *Search Engine Submissions:*

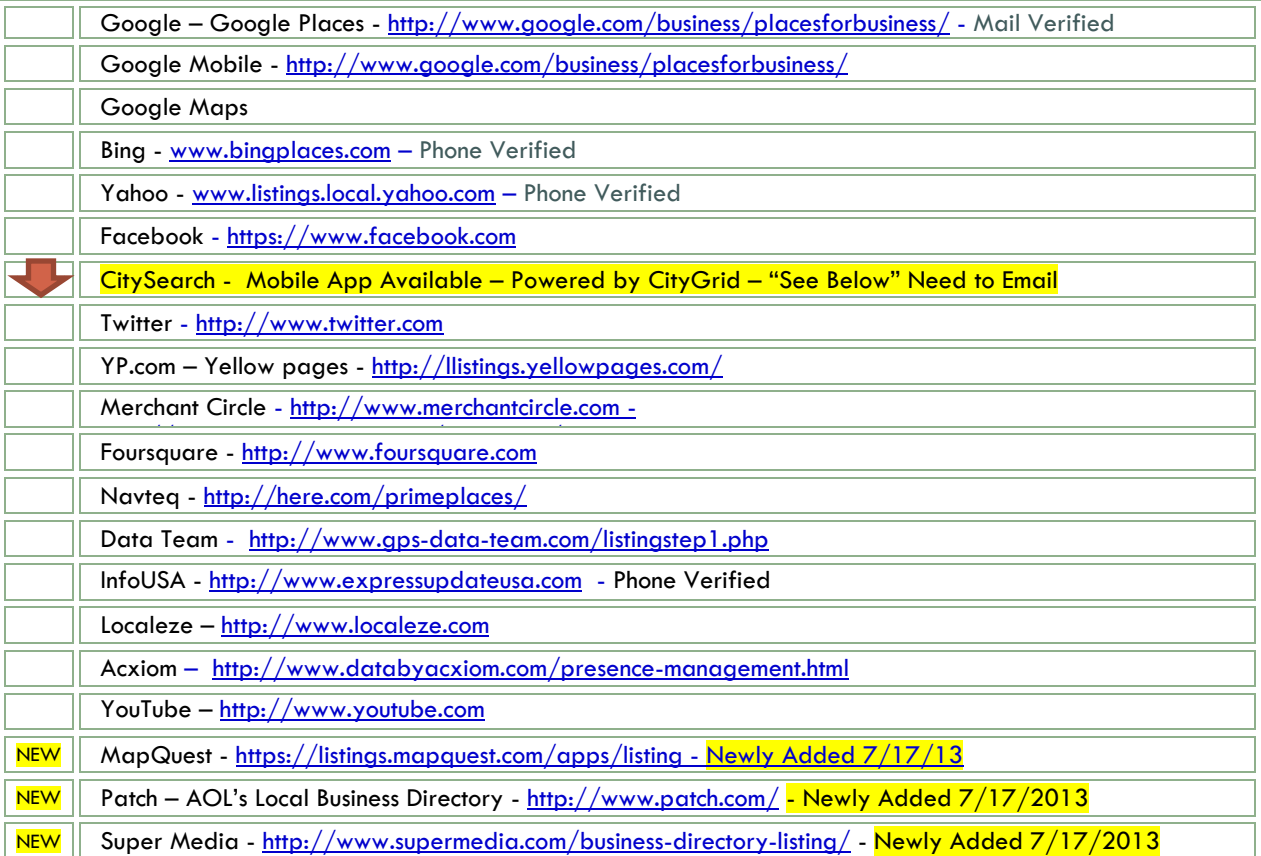

3 main steps you must do on a monthly basis:

- Research where your business should be listed and the more active places your site is listed, the more likely it is to be found
	- o Listing on highly credible sites like "Google Places" is more important than listing on thousands of less relevant or credible sites.
- Submit your business listing to each individual online property
	- o Make sure your information is complete and accurate some listings have a fee some are free
	- o Make sure you complete the "Verification Process"
- Monitor Monthly
	- o Delete those listings that are no longer good
	- o Submit new properties
	- o Verify accuracy and completeness of your business information
	- o Resubmit corrected information if incorrect info is found

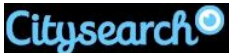

– Add a business to CitySearch (now known as CityGrid). **UPDATED 6/24/13:** *This link no longer works. Apparently you can add a business for free by emailing them directly. Their email address is: [myaccount@citygridmedia.com](mailto:myaccount@citygridmedia.com)*

*All you have to give them is [your business name, address, and phone number] , web address, and category and they'll add it manually for you. It takes them 3-5 days to create the listing and then 2 weeks before it's searchable on their website.*